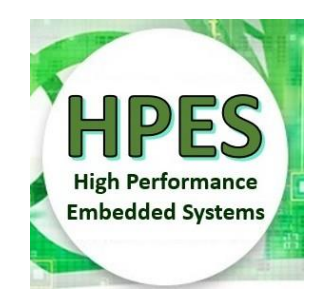

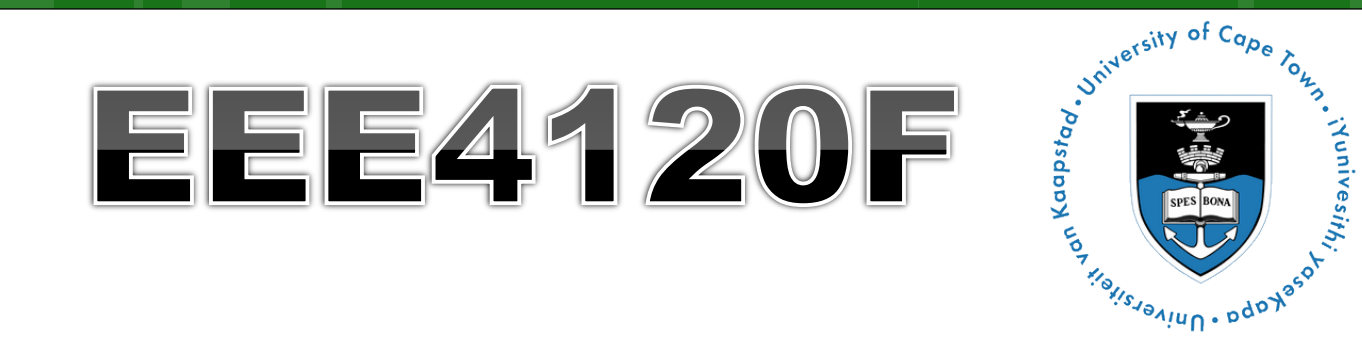

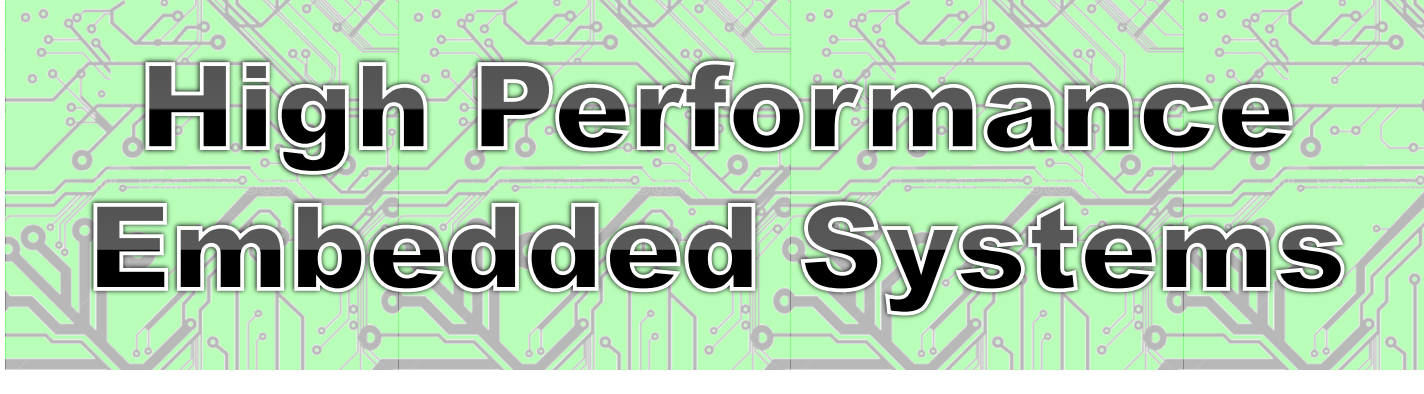

#### Lecture 5:

# **Performance Benchmarking &** Wall Glock Timing

Lecturer: Simon Winberg

Attribution-ShareAlike 4.0 International (CC BY-SA 4.0) Planned as short recorded lecture

### Outline for Lecture

 Towards performance benchmarking Simple benchmarking techniques

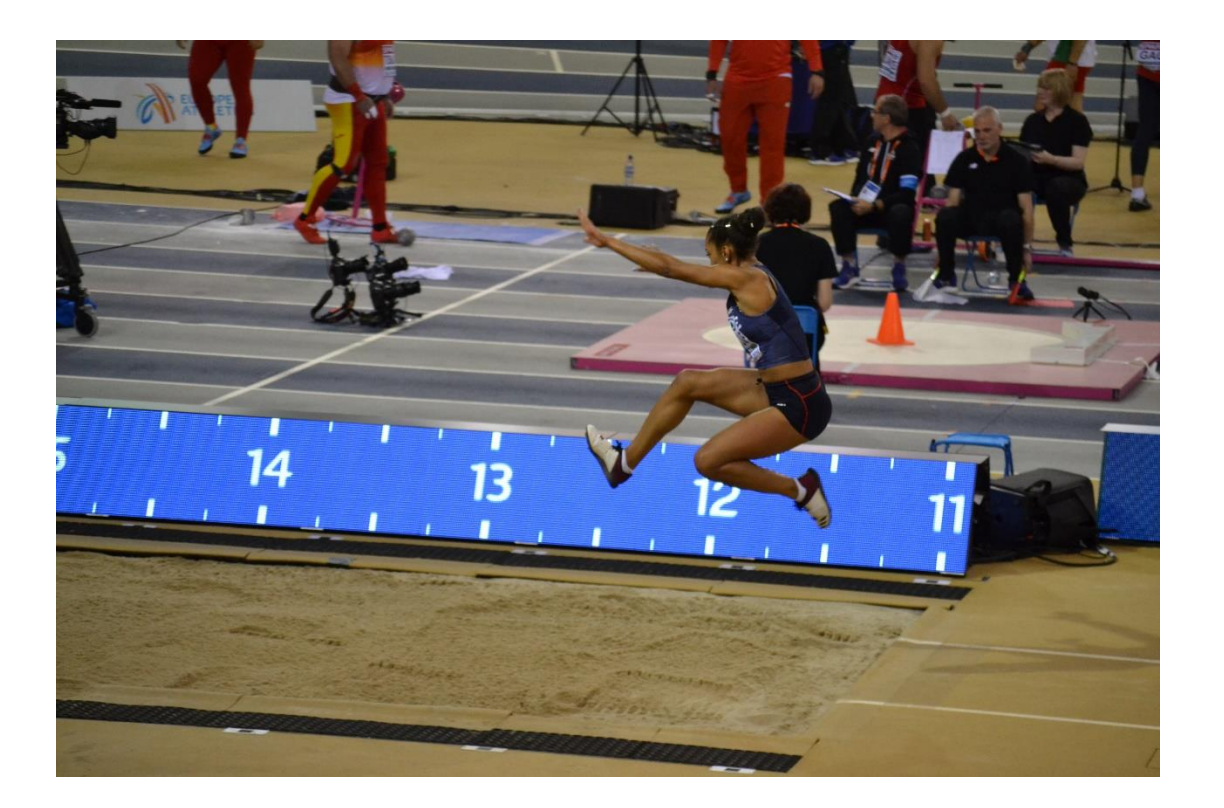

### Performance Benchmarking EEE4120F HPES

# Performance Benchmarking

- "Don't loose sight of the forest for the trees…"
- **o** Generally, the main objective is to make the system faster, use less power, use less resources…
- Most code doesn't need to be parallel.
- o Important questions are...

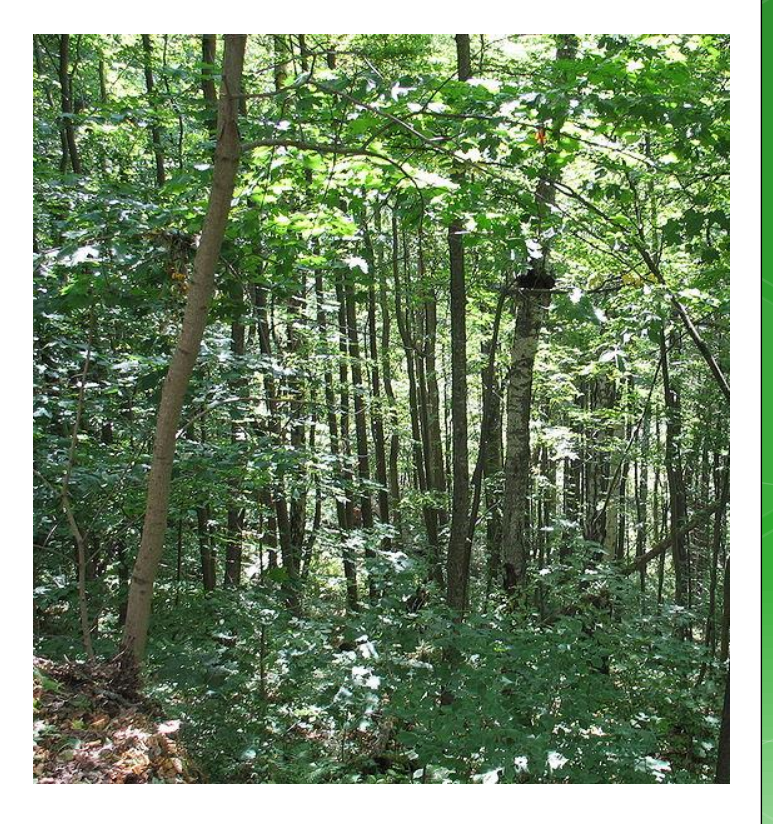

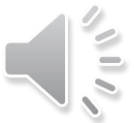

## **Important questions**

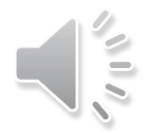

- Should you bother to design a parallel algorithm?
- Is your parallel solution better than a simpler approach, especially if that approach is easier to read and share?
- o Major telling factor is:

Real-time performance measure Or "wall clock time"

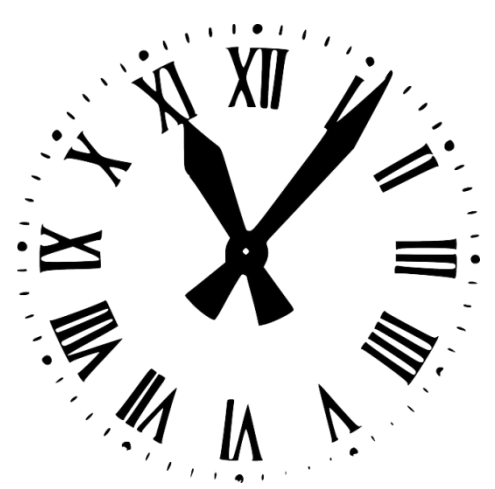

## **Benchmarking**

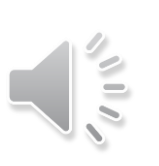

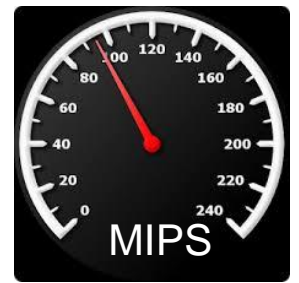

- Process of measuring performance of a digital system
- A program (or systematic approach) that Quantitatively evaluates performance, cost and computer hardware and software resources (among other things) of a computing solution
- **Benchmark suites** sets of benchmark programs designed to get a comprehensive view of the performance of a computer system for executing a variety of representative processing operations.
- **o** Suitable benchmark
	- A meaningful representation of what the system can do
	- o Helps select of an effective system
	- o Indicates a measure of what one system can do compared to other options

## Wall clock fime

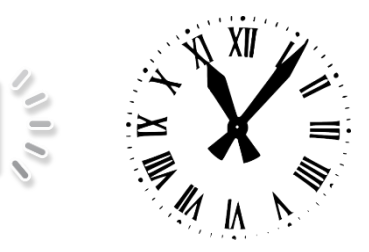

 Generally the most accurate: use a builtin timer, which is directly related to real time (e.g., if the timer measures 1s, then 1s elapsed in the real world)

#### o Technique:

cycles.c

unsigned long long start; // store start time unsigned long long end; // store end time start = read the timer(); // start timer / tic DO PROCESSNG end = read the timer(); // end timer / toc .. Output the time measurement (end-start), or save it to an array if printing will interfere with the times. Note: to avoid overflow, used unsigned vars. See file: Cycle.h Cycles.c

# StdC: gettimeofday **gettimeofday**

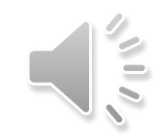

- **Very portable, part of the StdC library Should be available on any Linux system Returns time in seconds and microseconds since midnight 1 Jan 1970**
- **Uses struct timeval comprising**
	- **tv\_sec : number of seconds**
	- **tv\_usec : number of microseconds\***
- **Converting to microseconds will use huge numbers, rather work on differences**

*\* Word of caution: some implementations always return 0 for the usec field!! On Cygwin, the resolution is only in milliseconds, so tv\_usec in multiples of 1000. Not provided in DevC++.*

# **gettimeofday example**

#include <stdio.h> #include <sys/time.h> #include <time.h> struct timeval start\_time, end\_time; // variables to hold start and end time

```
int main() {
 int tot_usecs;
 int i,j,sum=0;
 gettimeofday(&start_time, (struct timezone*)0); // starting timestamp
```

```
/* do some work */
for (i=0; i<10000; i++)for (i=0; i < i; i++) sum += i^*i;
```
gettimeofday(&end\_time, (struct timezone\*)0); // ending timestamp

```
tot_usecs = (end_time.tv\_sec-start_time.tv\_sec) * 1000000 +(end_time.tv_usec-start_time.tv_usec);
printf("Total time: %d usec.\n", tot_usecs);
```
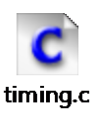

See **timing.c** code file

# What is wrong about using only wall clock time?

- o It can provide a false impression of how effective your solution is – at least doesn't give a 'full picture' …
	- Typically do tests after the system has 'warmed up'\* (cache loaded) by running the same data multiple times
	- May show the solution is quicker… but at what costs? e.g.: o Speed improved but accuracy sacrificed?
		- Development effort vs. execution speed improvement?
		- o Resource costs for upgrading vs. costs saved by remaining with the old version?
		- Power usage? Does the new solution need more power (per execution, also on average including idle time) o Maintainability? (e.g. is the new version more complex?) Environment impact? (Does the upgrade result in waste that could be environmentally detrimental)

But this can be a very false impression too, e.g. cache etc pre-set with needed data.

## **Benchmarking: what to test**

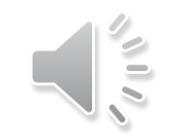

- What can be benchmarked? For DSP and HPC…
- **o** Compiler
	- **o** Converts High Level Language to Assembly language thus we benchmark compiler efficiency, such as how efficient is the generated assembly code?
- **o** The Processor
	- Code in hand-crafted/inspected assembly (to make comparisons fair)
- **o** Operating System
	- o Interrupt latencies, overhead of operating system calls, limits on devices, kernel size, availability of services and facilities such as support for virtual memory and paged memory.

#### Platform

- o Scalability of memory. Peripheral limits. Interfaces supported. Power use. Power saving features. OS's supported.
- Applications (e.g. representative operations for certain application domains – think 'DWARFS' as in Berkeley paper)

#### Next Lecture ...

 We get more into depth of **o** Metrics for performance Some specialized concepts (e.g. the 'ACPI' measure for a processor core) **o** Methods to summarising performance (commonly seen in performance reports) **o** SWAP Profiling code designs\*

\* Only a brief flavour of profiling techniques, would need to be a course on its own to do properly.

# closing remarks & reminders...

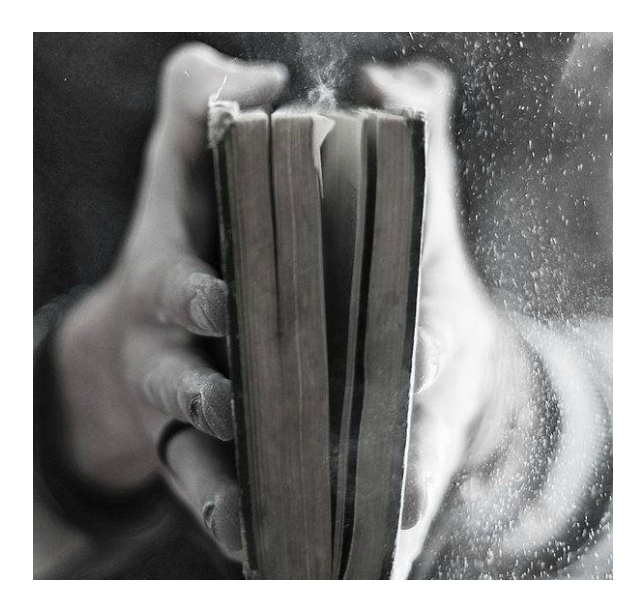

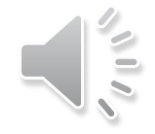

# No quiz next week

# Have a look at:

#### Valgrind About Page

**Read** About page for Valgrind (very useful):<https://valgrind.org/info/about.html>

# End of Lecture

#### *Disclaimers and copyright/licensing details*

I have tried to follow the correct practices concerning copyright and licensing of material, particularly image sources that have been used in this presentation. I have put much effort into trying to make this material open access so that it can be of benefit to others in their teaching and learning practice. Any mistakes or omissions with regards to these issues I will correct when notified. To the best of my understanding the material in these slides can be shared according to the Creative Commons "Attribution-ShareAlike 4.0 International (CC BY-SA 4.0)" license, and that is why I selected that license to apply to this presentation (it's not because I particulate want my slides referenced but more to acknowledge the sources and generosity of others who have provided free material such as the images I have used).

*Image sources:* Wikipedia (open commons) https://www.vectorportal.com http://www.flickr.com http://pixabay.com/ Forrest of trees: Wikipedia (open commons)

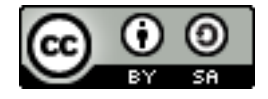